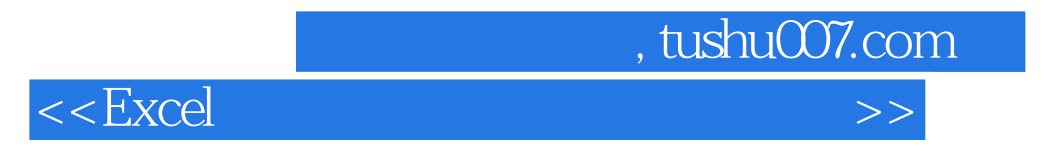

 $<<$ Excel  $>>$ 

- 13 ISBN 9787500656180
- 10 ISBN 7500656181

出版时间:2005-9

页数:381

PDF

更多资源请访问:http://www.tushu007.com

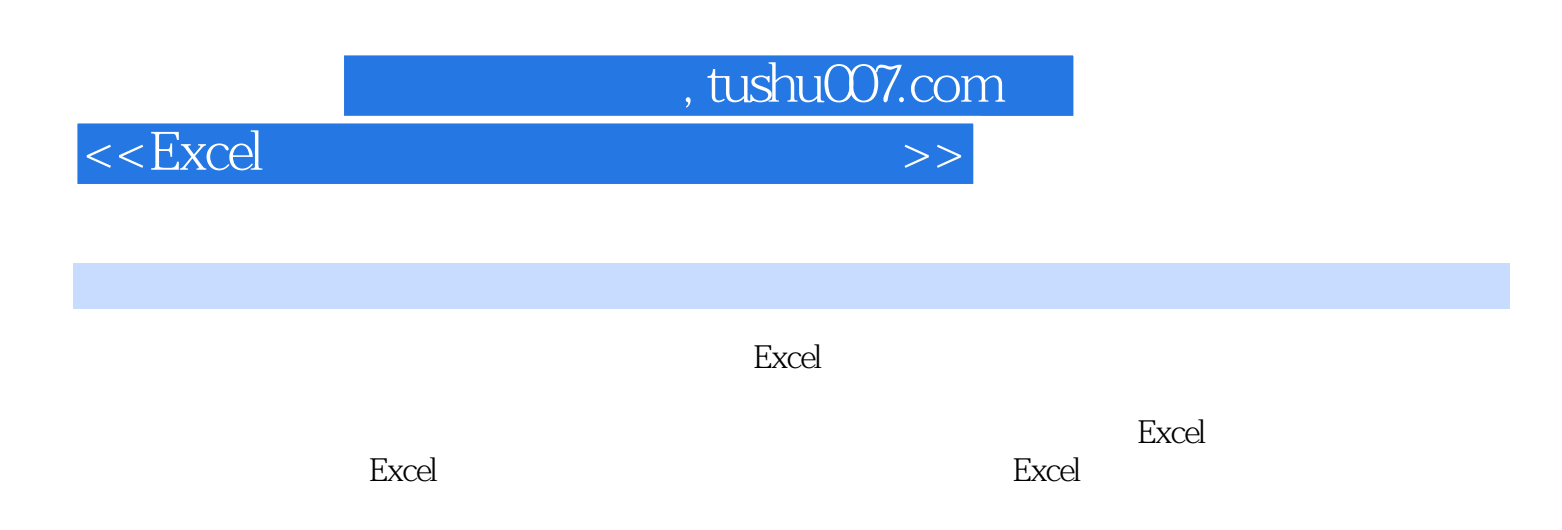

用Excel功能来完成您在完成您的市场、销售与财务等日常工作中的任务。

 $,$  tushu007.com

 $<<$ Excel $>$ 

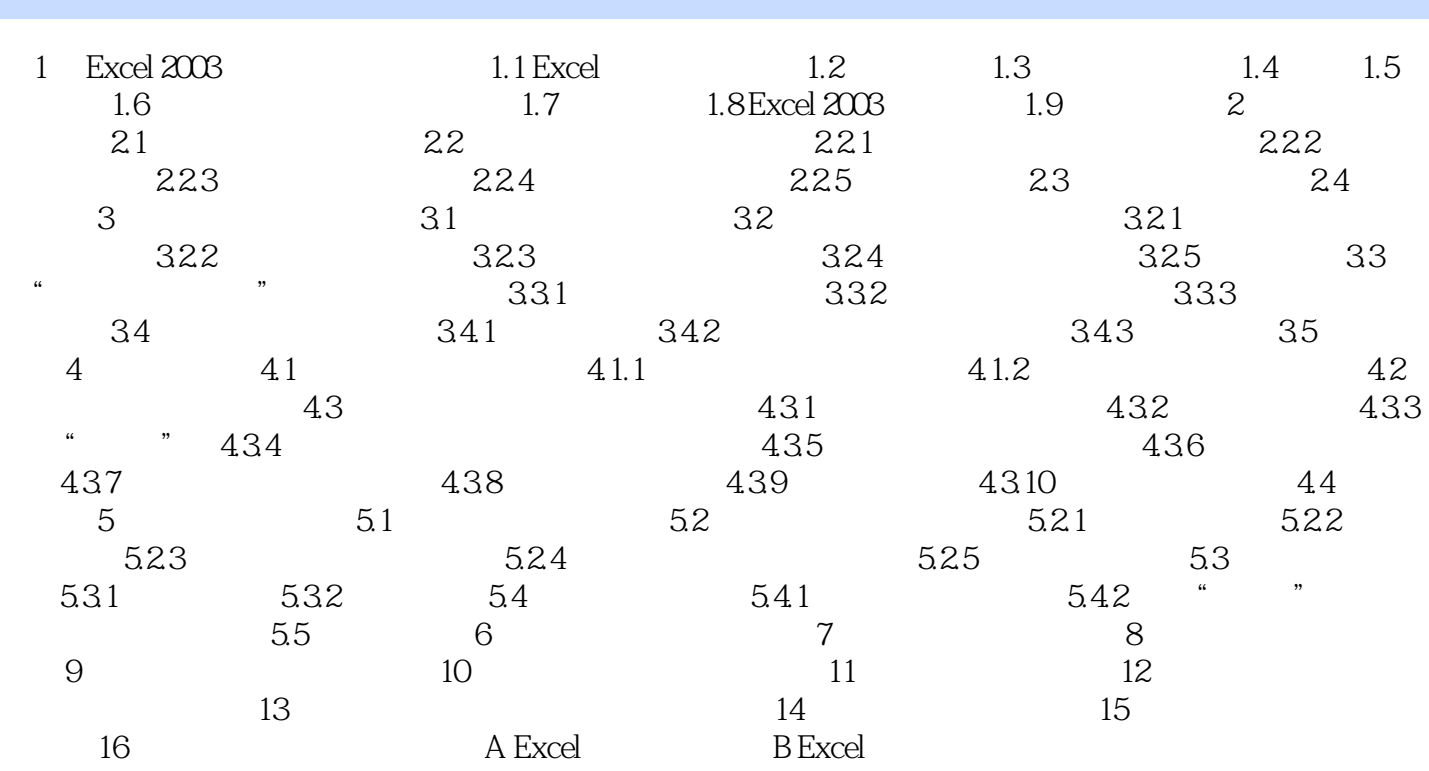

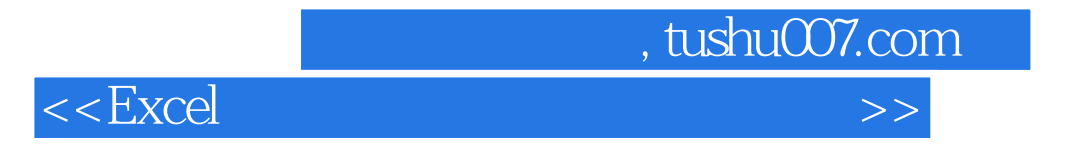

Excel Excel 2000/2002/2003

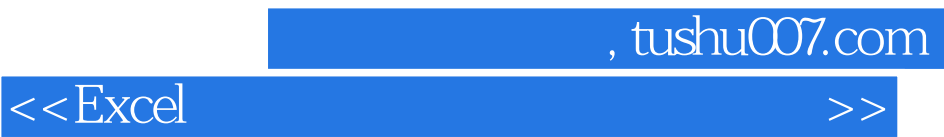

本站所提供下载的PDF图书仅提供预览和简介,请支持正版图书。

更多资源请访问:http://www.tushu007.com